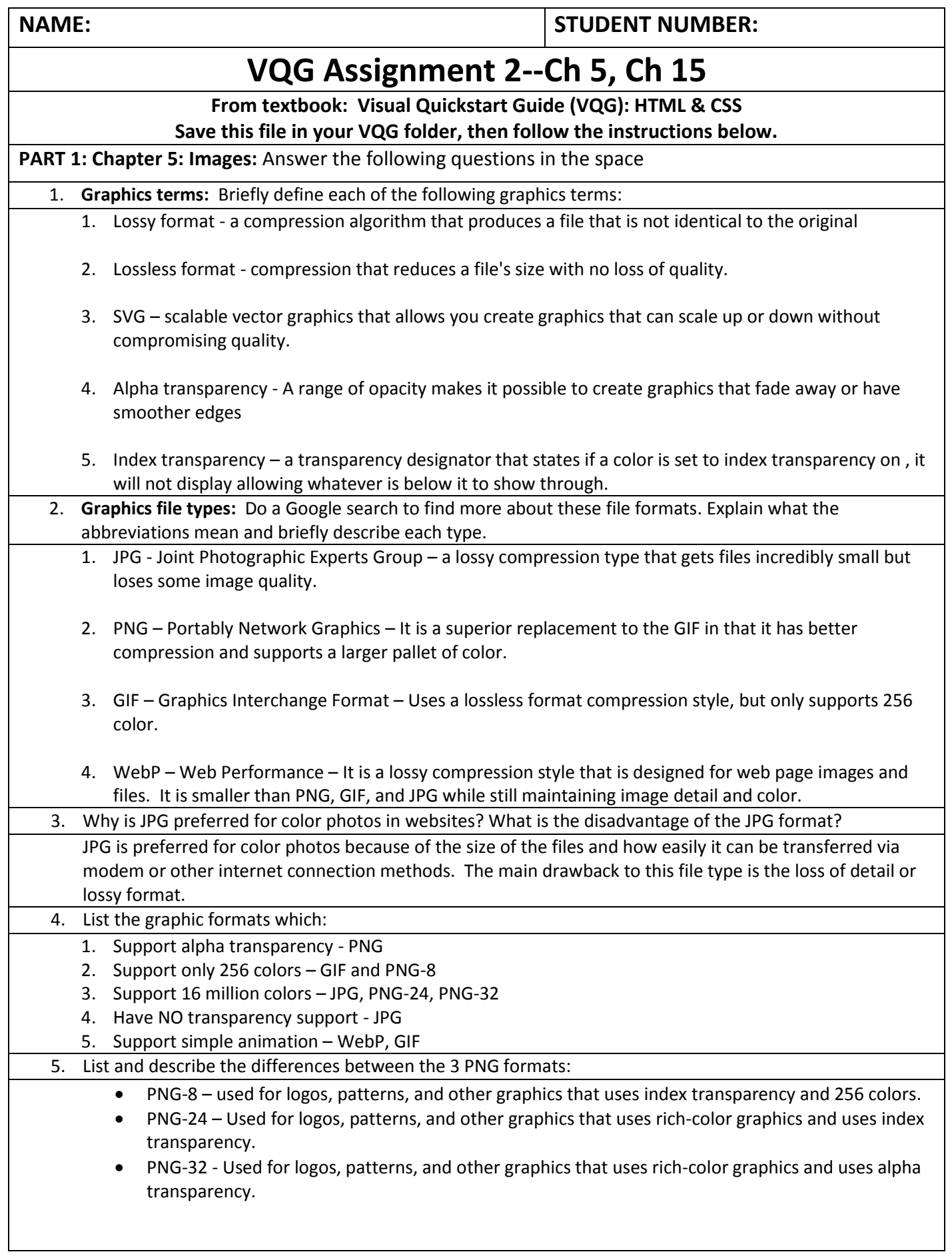

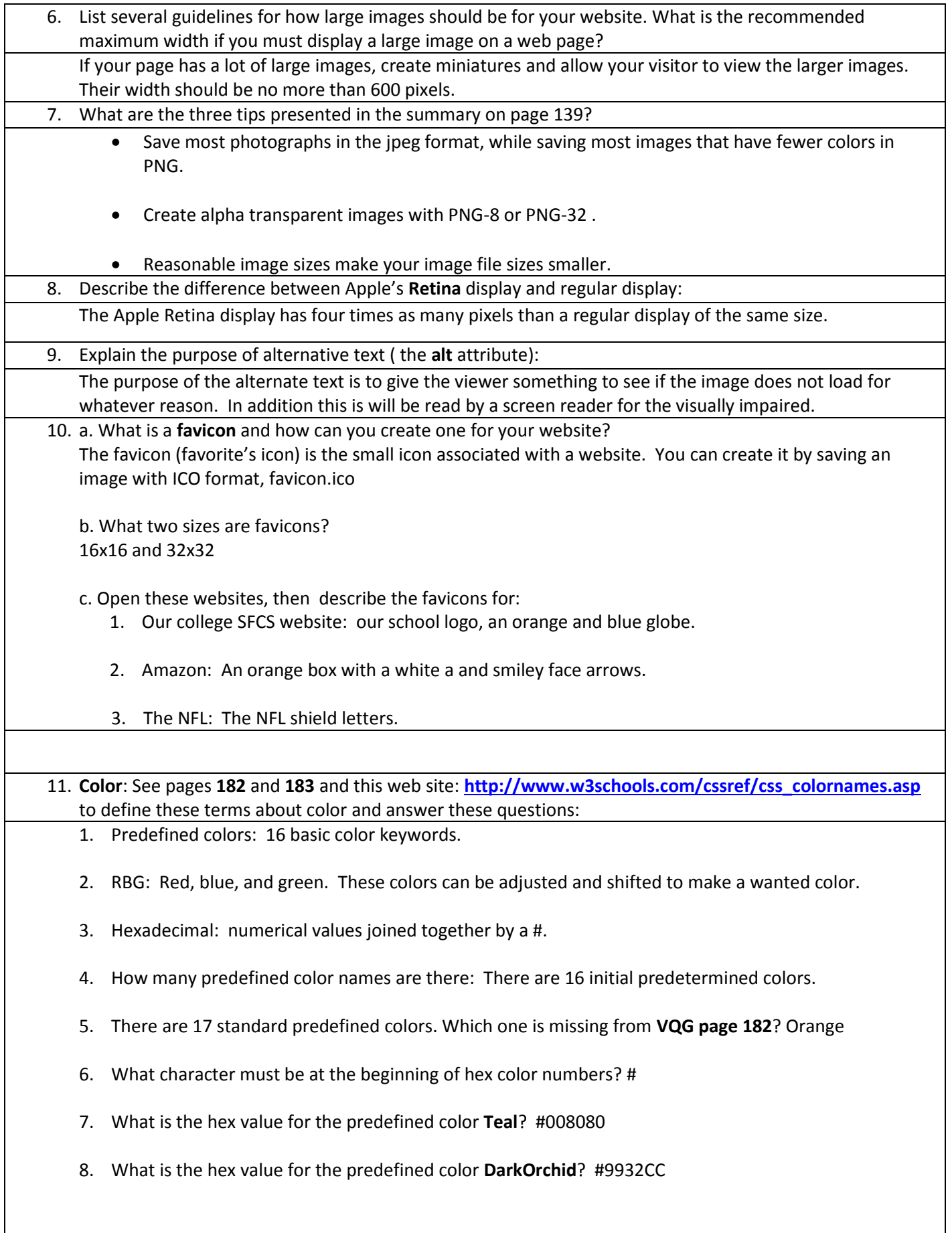

### **PART 2: Hexadecimal-to-Decimal Color Conversion**

Several style selectors we will learn to use, such as **rgb** and **rgba,** use decimal values for the red, green, and blue numbers; they do not accept hexadecimal color numbers. What do you do if your web color scheme values are hex and you need to use one of these selectors that do not accept hex? You must translate the hex color number into three decimal values for red, green, blue. Luckily, there are many ways to do this conversion, but a quick method is to use the **Windows Calculator**, which is a free Windows Accessory. Here is how:

### **Hex to Decimal: Suppose the hex number to be translated into decimals is: #da63f0**

- 1. Open the Windows calculator (from ALL PROGRAMS, look in the ACCESSORIES folder).
- 2. From the VIEW menu of the calculator, switch to the PROGRAMMER view (if you have an older version of the Windows calculator with no PROGRAMMER view, use the SCIENTIFIC view).
- 3. Click on **HEX** to switch from decimal to hexadecimal.
- 4. Enter the first two digits of your hex color number; this is the red value. For the number above, **#da63f0,**  this is **da**.
- 5. Now click **DEC** to translate the hex to a decimal number. For this example, the **da** translates to **218.**
- 6. Click the **C** button to clear the calculator.
- 7. Click on the **HEX** button again.
- 8. Now enter the next two digits (the green value), which in this case is **63**, then click on the **DEC** button and you will get **99**.
- 9. Use the same procedure on the last two digits, in this case **f0**, which translates to **240**.
- 10. **Result**: The **rgb** value of **#da63f0** is **(218, 99, 240)**.

## **Decimal to Hex:**

You can also use this procedure in reverse to translate a decimal rgb number into a hex value. For example, if you have **rgb(203, 134, 76),** click **DEC** in the calculator, enter **203**, then click **HEX**. The result is **cb** in hex. In the same way the **134** is **86** hex and the **76** is **4c**, so the complete hex is **#cb864c**.

# **IMPORTANT NOTE: Maximum 2-digit hex for digital color is ff. Maximum decimal is 255.**

#### **Convert the following values** *(the first ones are done for you):*

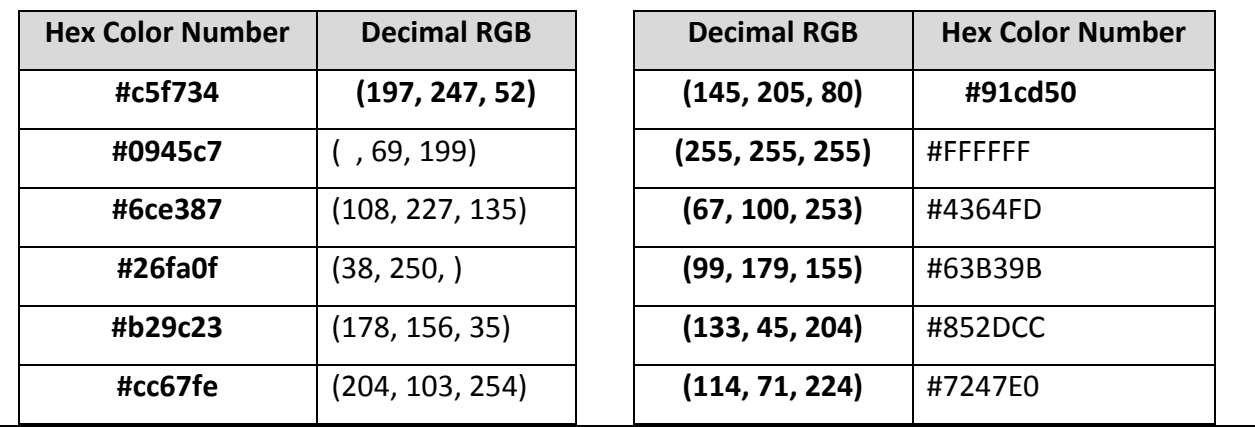

# **PART 3: Chapter 15 Lists** : See **VQG Chapter 15, pages 389-393** to describe each of these types of HTML lists:

1. Ordered list – A list where the item list is critical to the list's meaning.

2. Unordered list – Used when the order of list items isn't tied to the list's meaning.

3. Description list – List where items are described or defined.

4. Which of these list types is used most often on web pages? - Unordered List (UL)

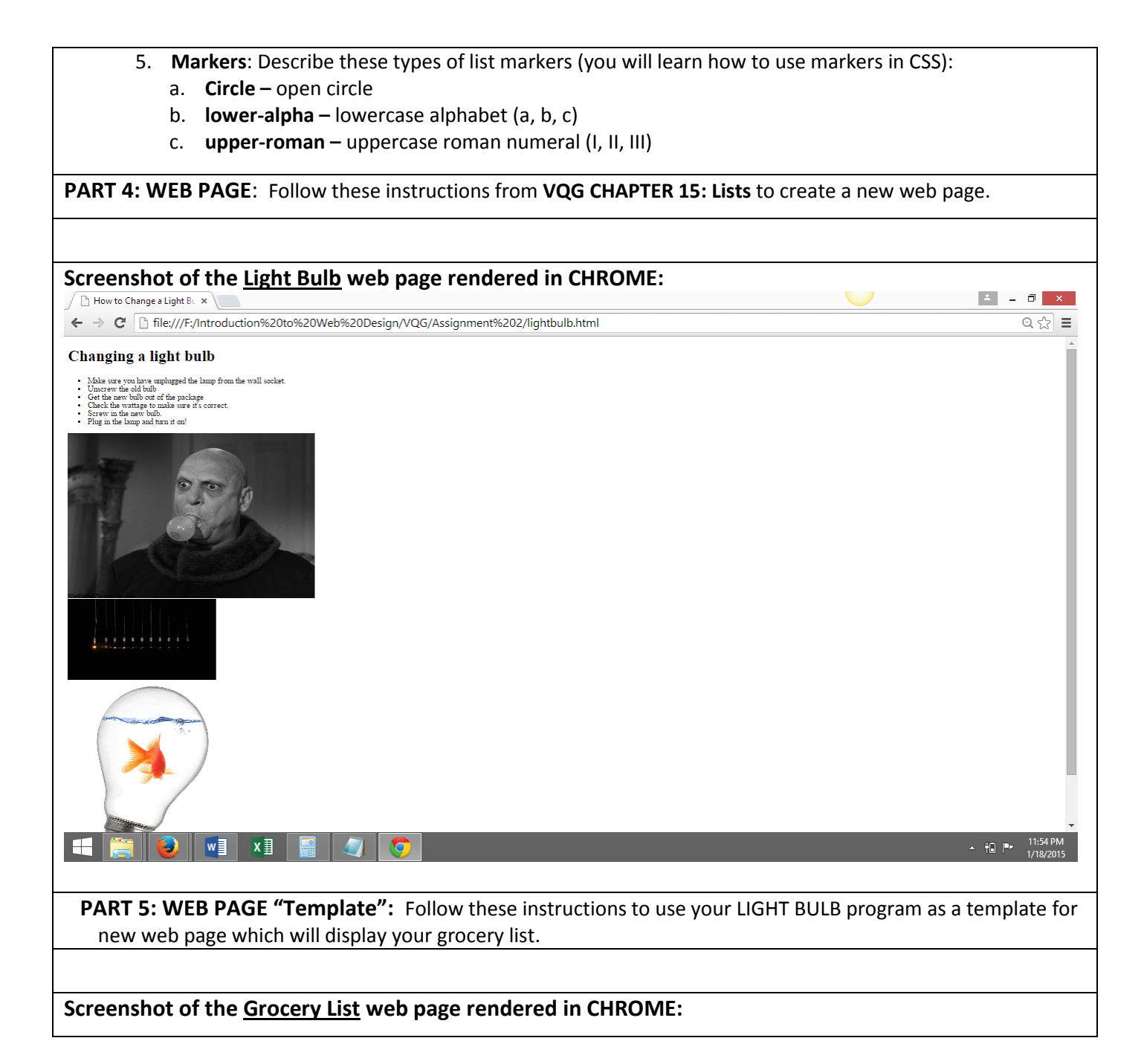

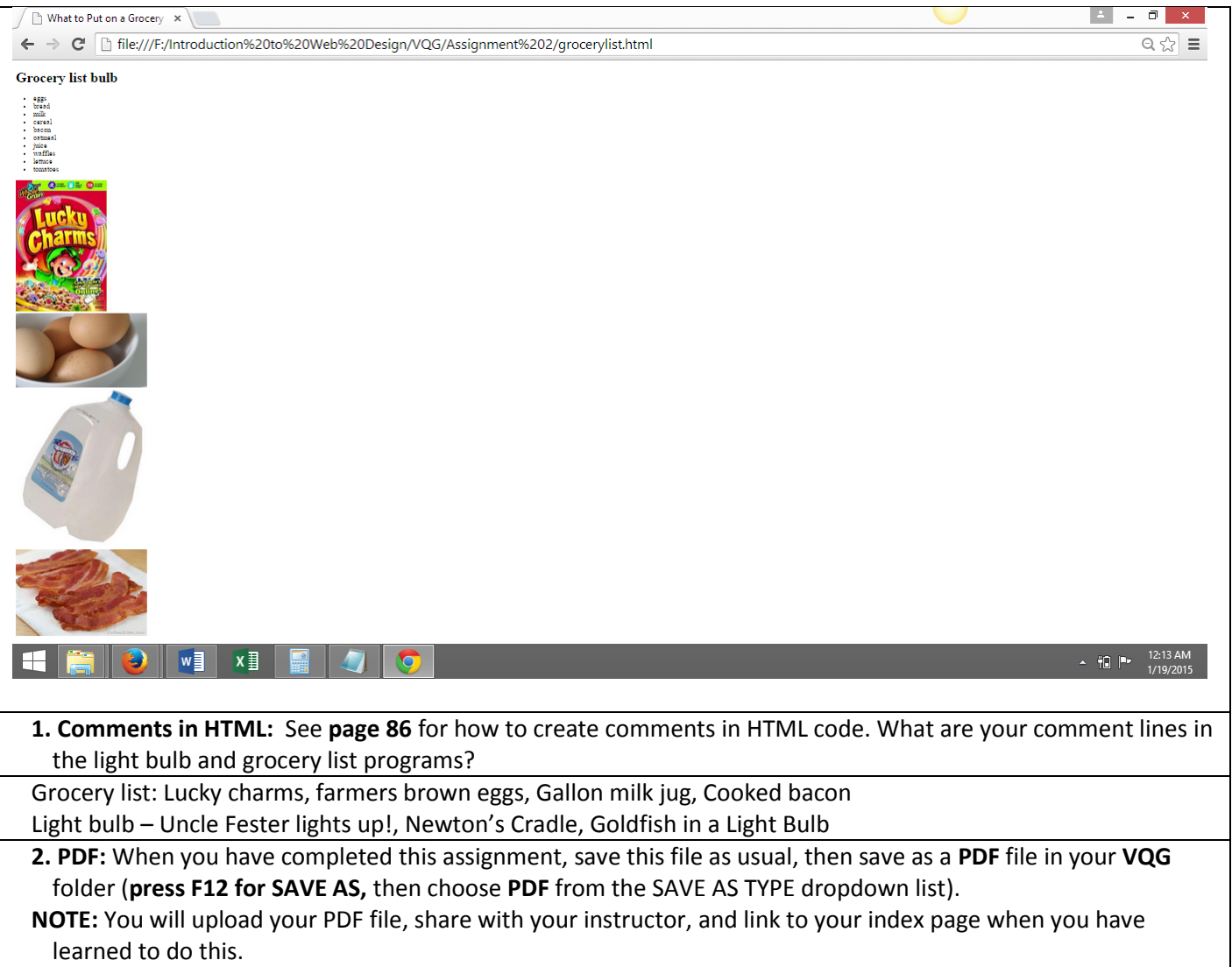